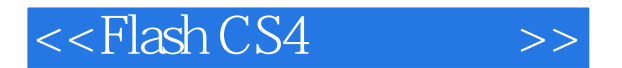

 $<<$ Flash CS4 $>>$ 

- 13 ISBN 9787302222361
- 10 ISBN 7302222363

出版时间:2010-4

页数:320

PDF

更多资源请访问:http://www.tushu007.com

, tushu007.com

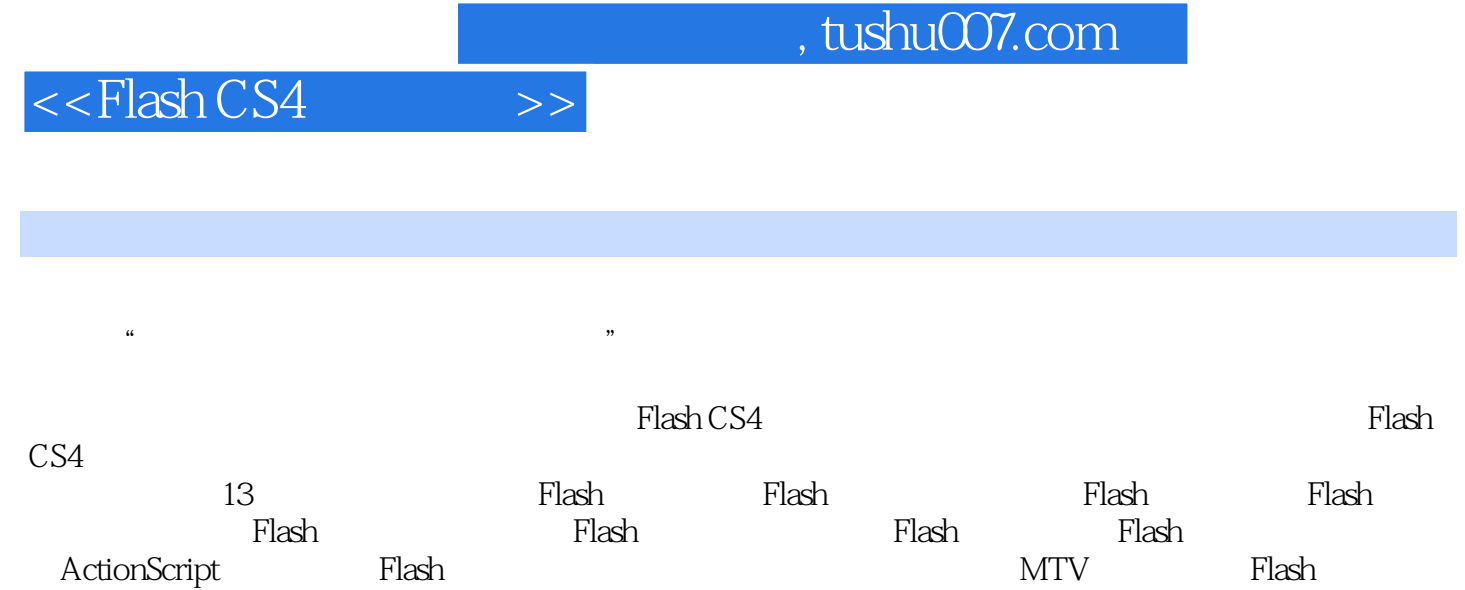

 ${\rm Flash}$  . The short of the state  ${\rm Flash}$ 爱好者以及Flash动画从业人员,也可以作为大中专院校师生学习的辅导和培训教材。

## $<<$ Flash CS4 $>>$

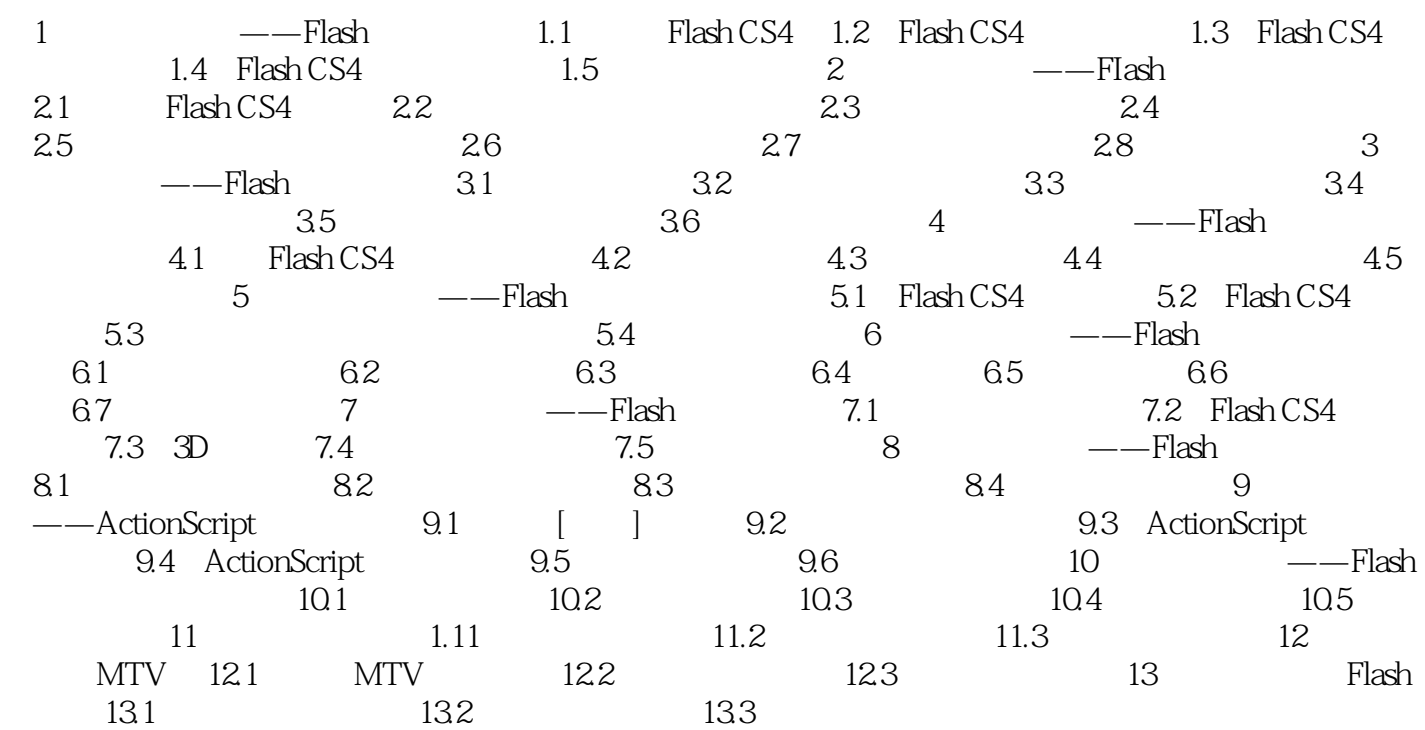

## , tushu007.com  $<<$ Flash CS4 $>>$ Flash CS4<br>Flash Flash Flash Flash Flash Flash Flash Flash 钮绘制简单图形 设置Flash文字特效 编辑与修饰Flash对象 巧用Flash帧和图层 掌握Flash

止 优化与发布Flash动画 利用Flash自带功能制作课件 制作MTV动画 设计网页Flash广告

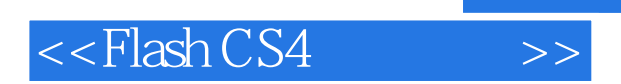

本站所提供下载的PDF图书仅提供预览和简介,请支持正版图书。

更多资源请访问:http://www.tushu007.com

, tushu007.com